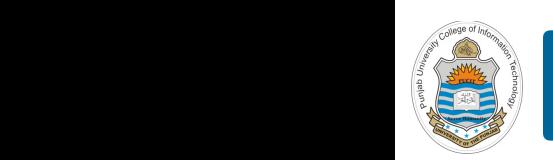

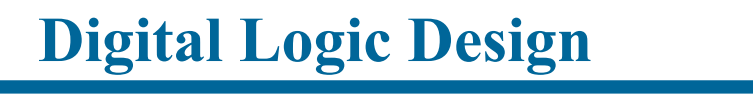

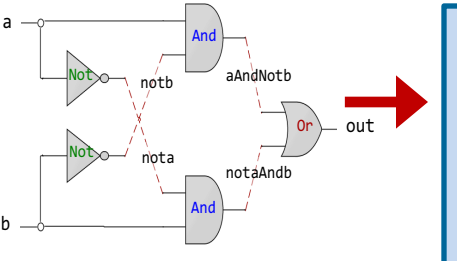

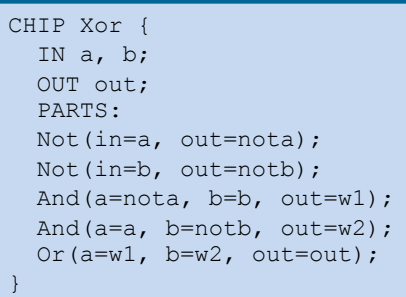

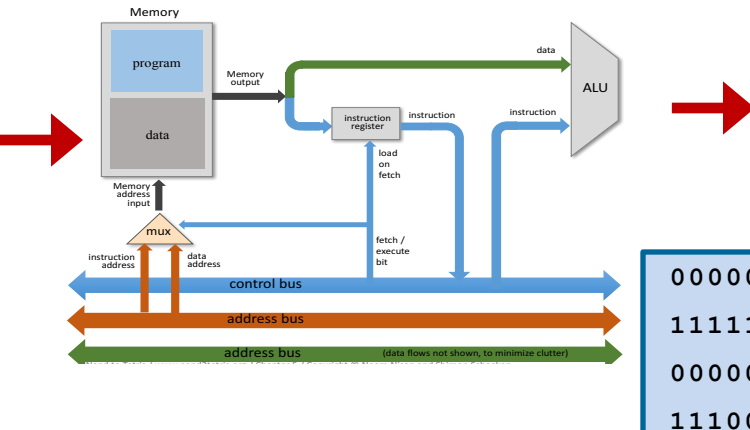

# **Lecture # 13-14**

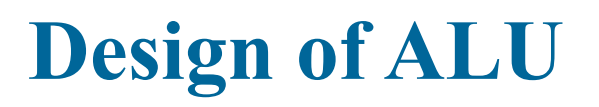

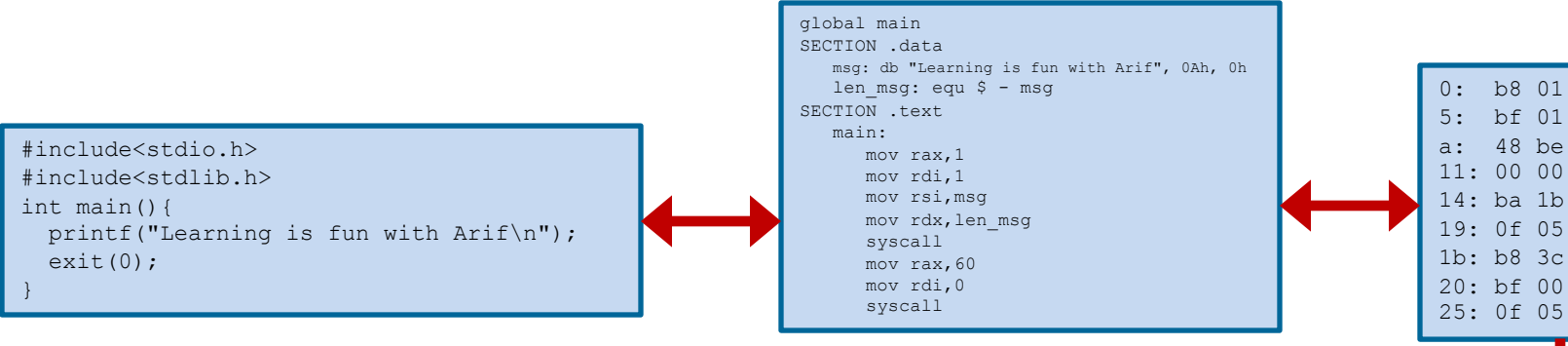

Slides of first half of the course are adapted from: https://www.nand2tetris.org Download s/w tools required for first half of the course from the following link: https://drive.google.com/file/d/0B9c0BdDJz6XpZUh3X2dPR1o0MUE/view

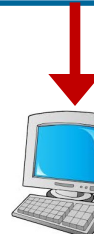

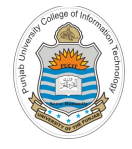

# **Today's Agenda**

- Class Quiz
- Components of a Computer System
- Design of ALU
- The Hack ALU
- The Hack ALU Operations
- Design of Hack ALU
- HDL of Hack ALU
- Verifying the ALU chip on H/W Simulator

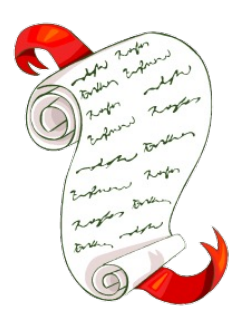

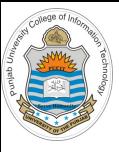

### **Arithmetic Logic Unit**

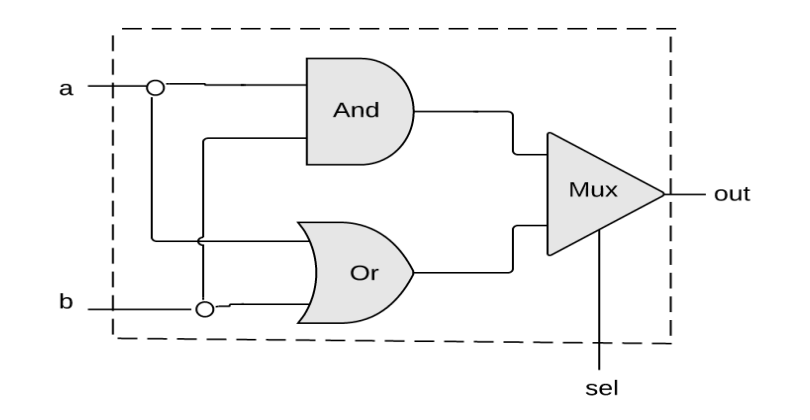

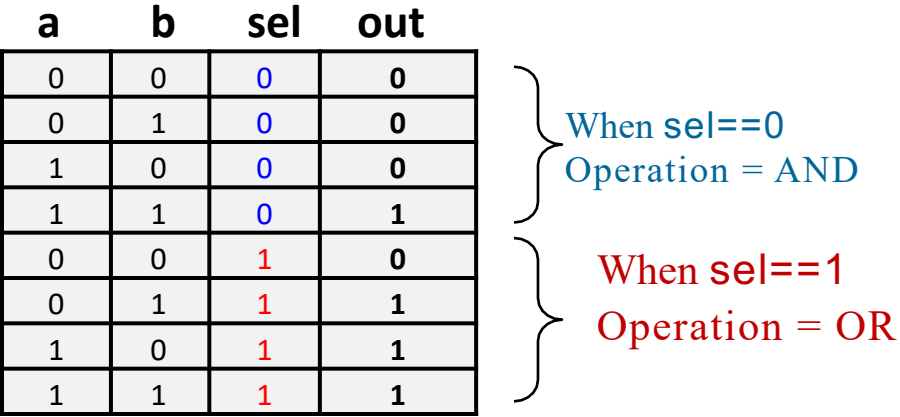

#### **BitLU.hdl**

```
CHIP BitLU { 
    IN a, b, sel; 
    OUT out;
    PARTS:
      And(a=a, b=b, out=andOut); 
      Or(a=a, b=b, out=orOut);
      Mux (a=andOut, b=orOut, sel=sel, out=out);
}
```
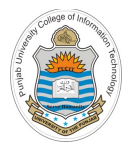

## **Single Bit Logic Unit Demo**

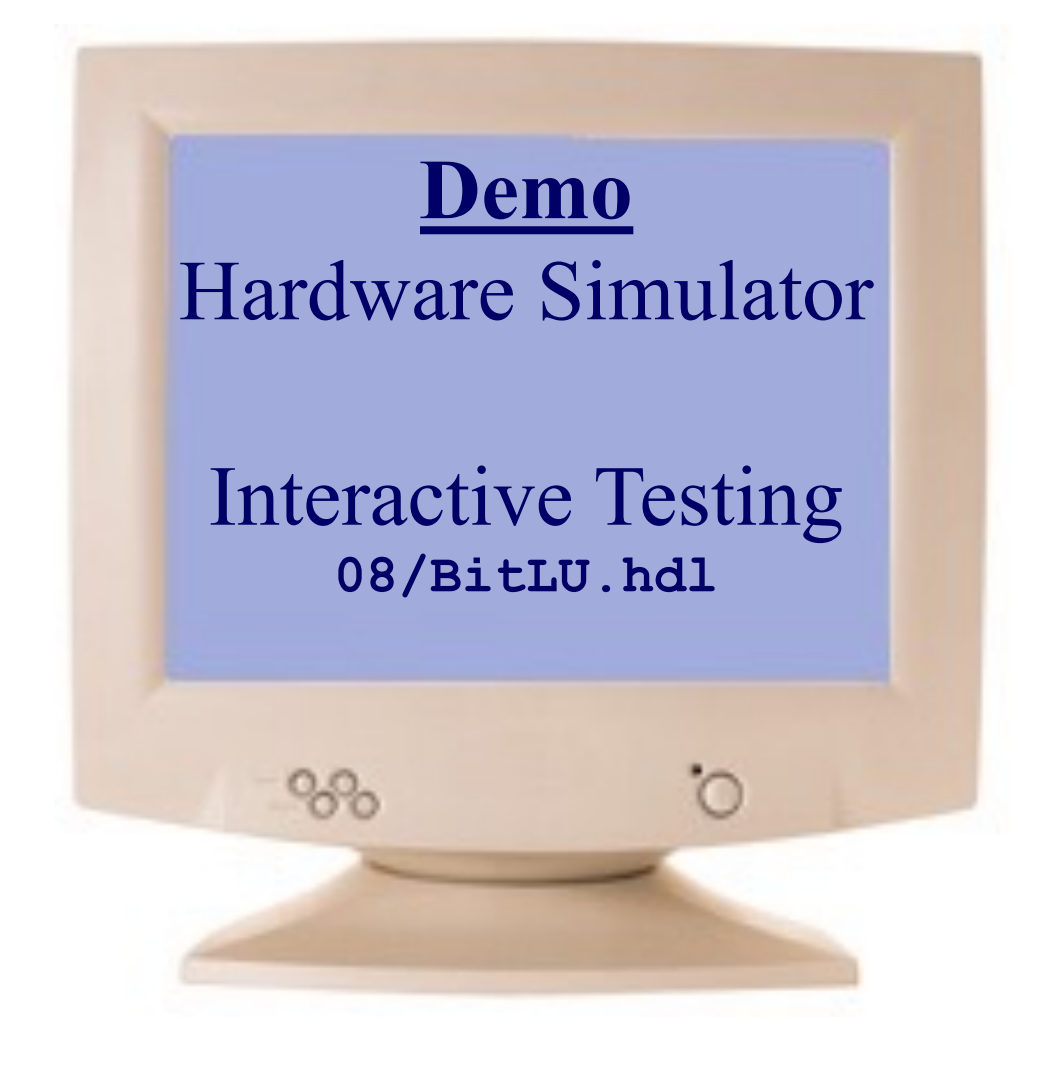

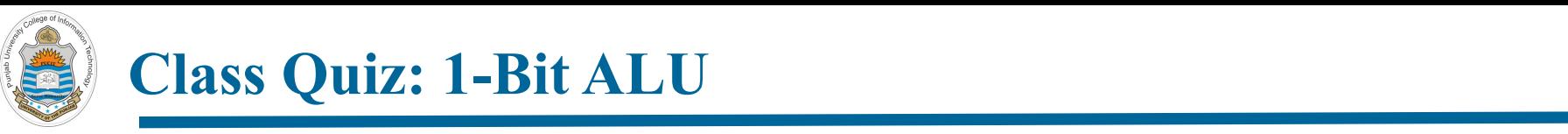

### **Expand the Class Quiz: 1-Bit ALU**  $\mathcal{L}_{\text{Hass}}$  value. That allows in the new input of the new input of the new input of the set of the new input of the new input of the new input of the new input of the new input of the new input of the new input of the

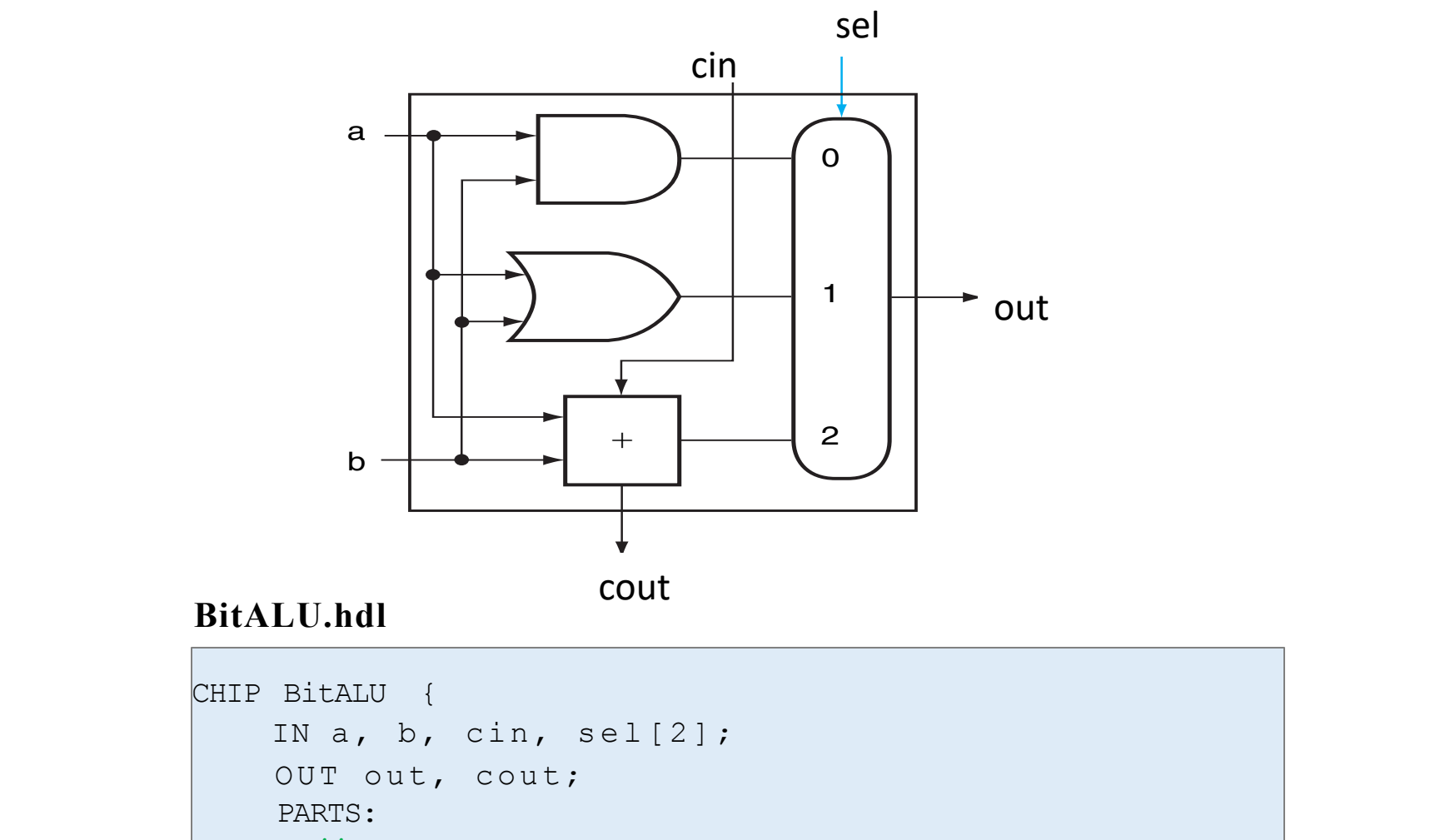

 $\overline{\mathcal{X}}$  and the single stone can cause ripples to the shores of a single stone can cause  $\overline{\mathcal{X}}$ 

**1. In the code of the second state boxes." Using a state of the intervalse of the intervalse of xi is to mean the intervalse of**  $\alpha$ **, Fig ure C.5.7 shows the intervalse of**  $\alpha$ **, Fig. 1. Shows the intervalse of**  $\alpha$ **, Fig.** 

#### <sup>5</sup> Instructor: Muhammad Arif Butt, Ph.D. was the addedred to a causing a causing a causing a causing a causing a causing of the most significant bit (Results).  $Instructor: Muhammad Ar1I But, Ph.D.$

}

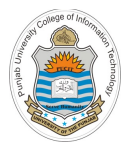

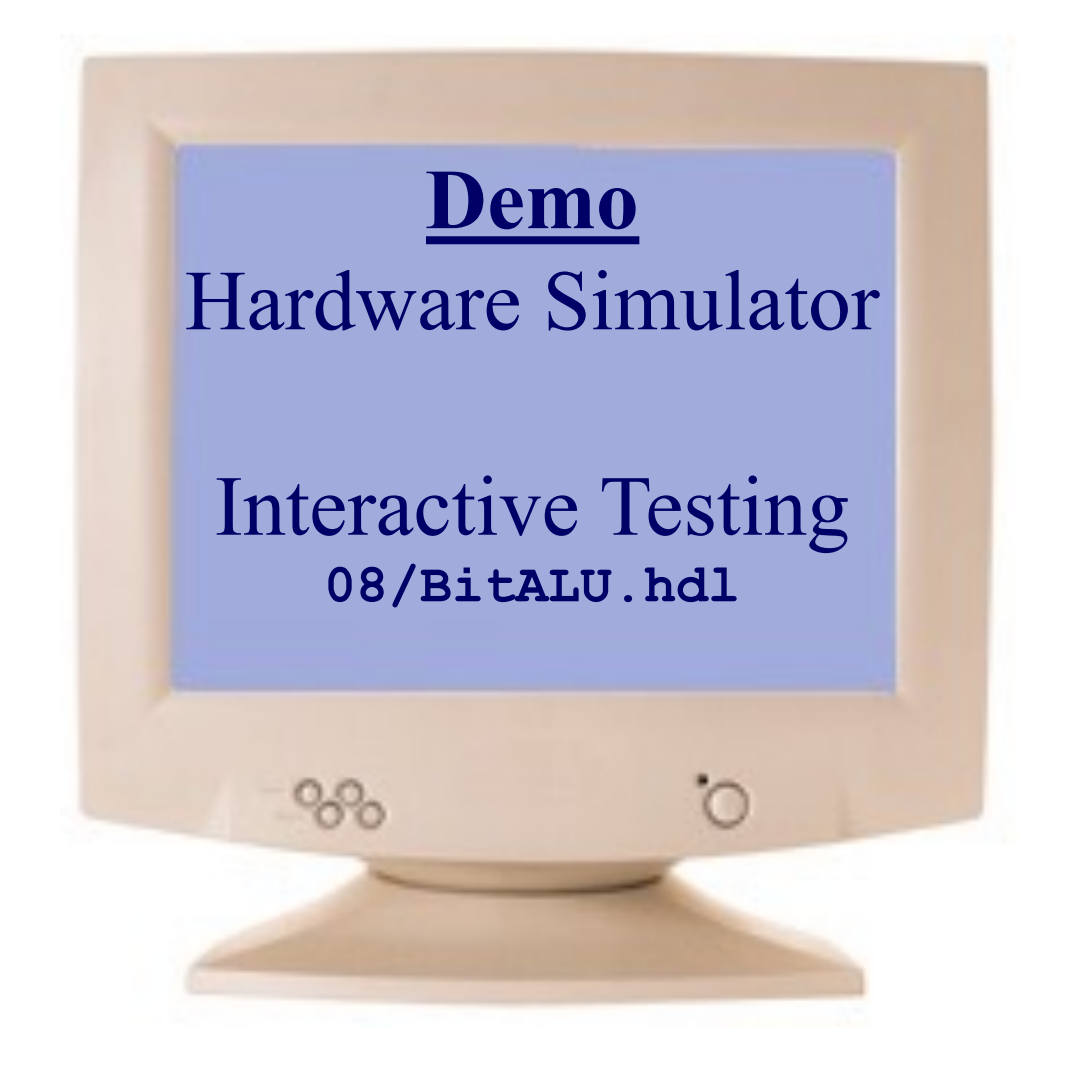

# **The Computer System**

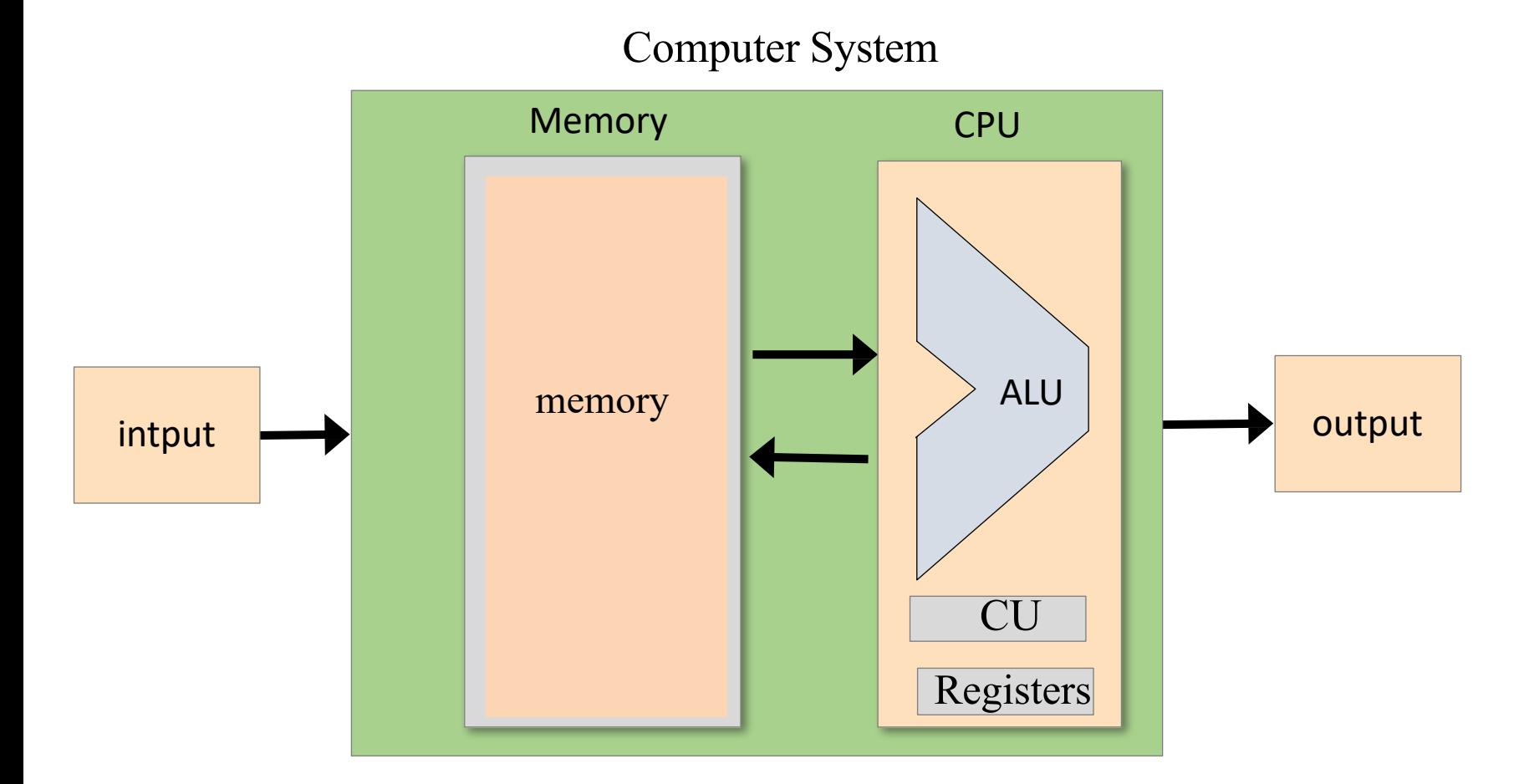

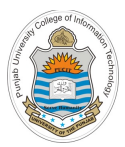

# **Design of Arithmetic Logic Unit**

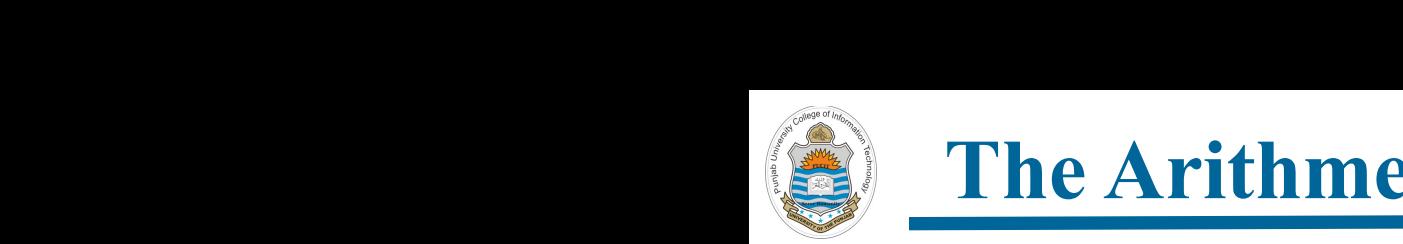

## **The Arithmetic Logical Unit**

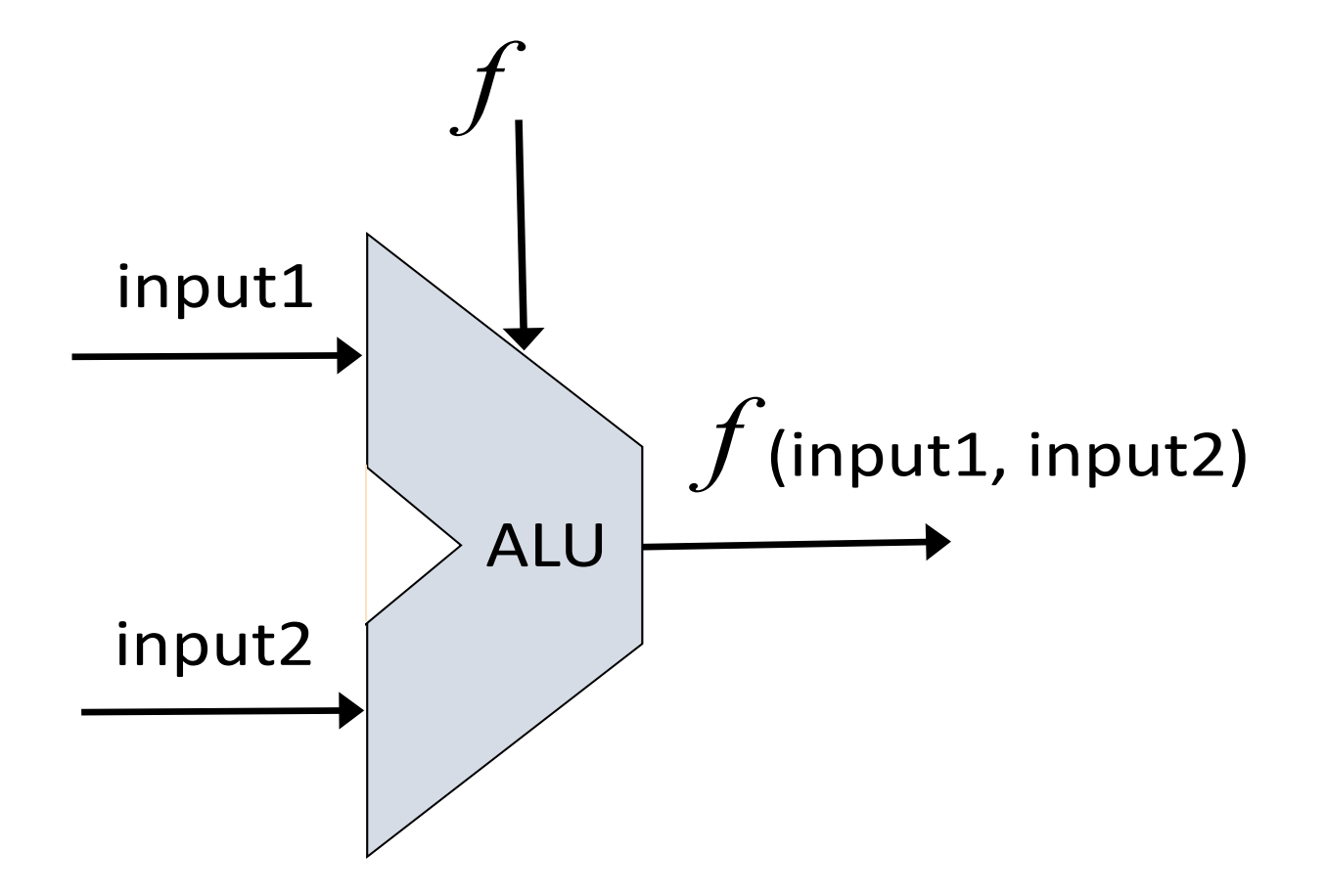

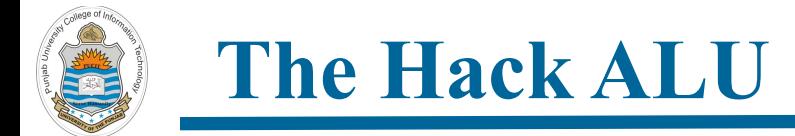

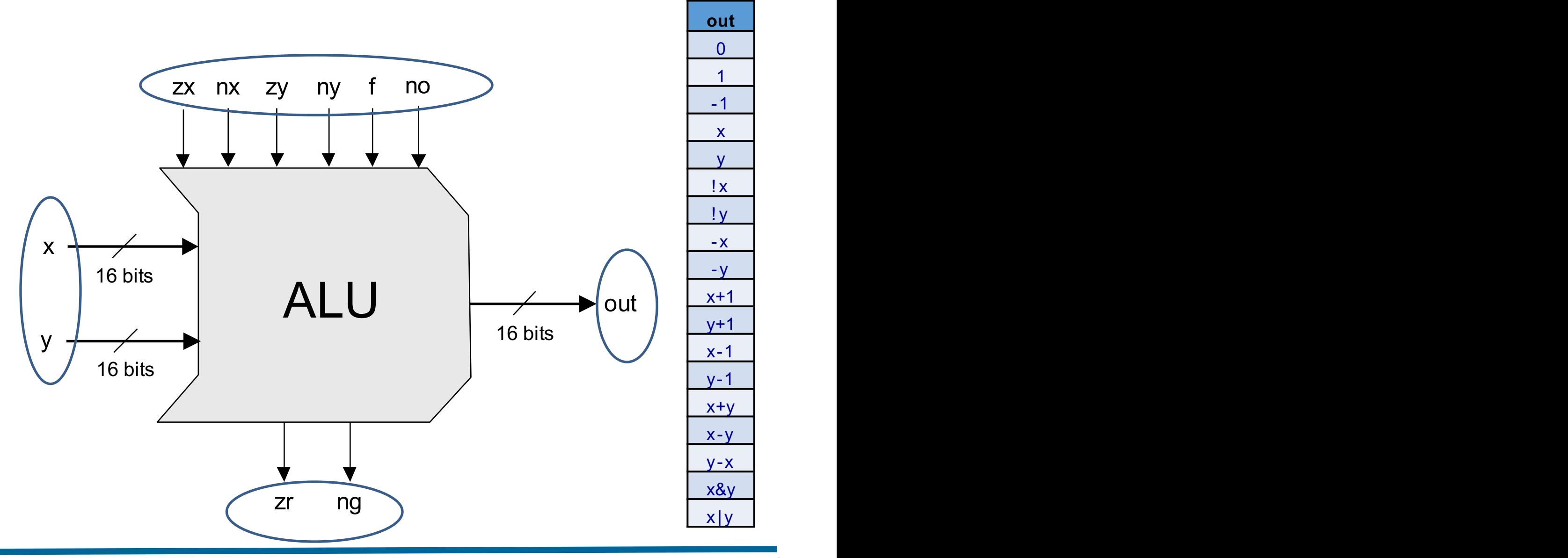

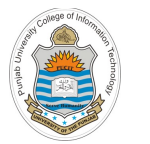

## **The Hack ALU (cont…)**

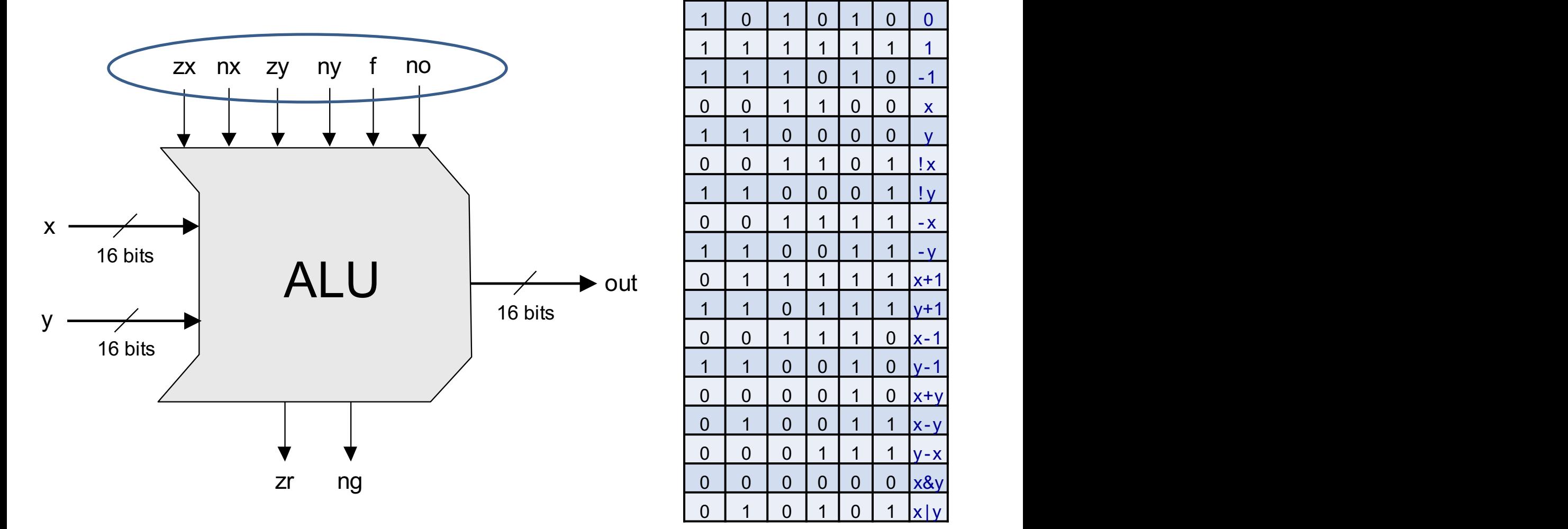

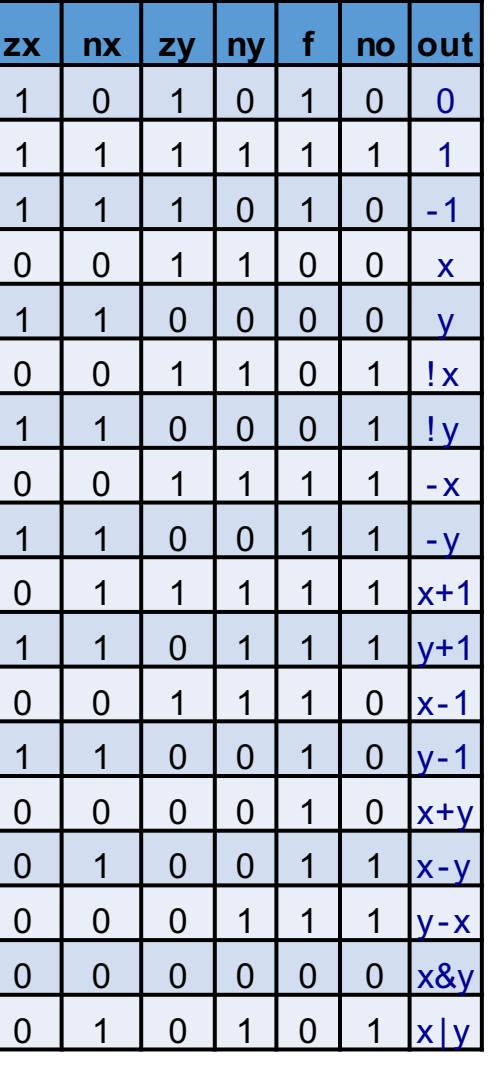

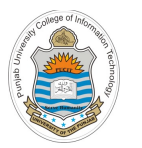

## The Hack ALU operation **The Hack ALU Operation**

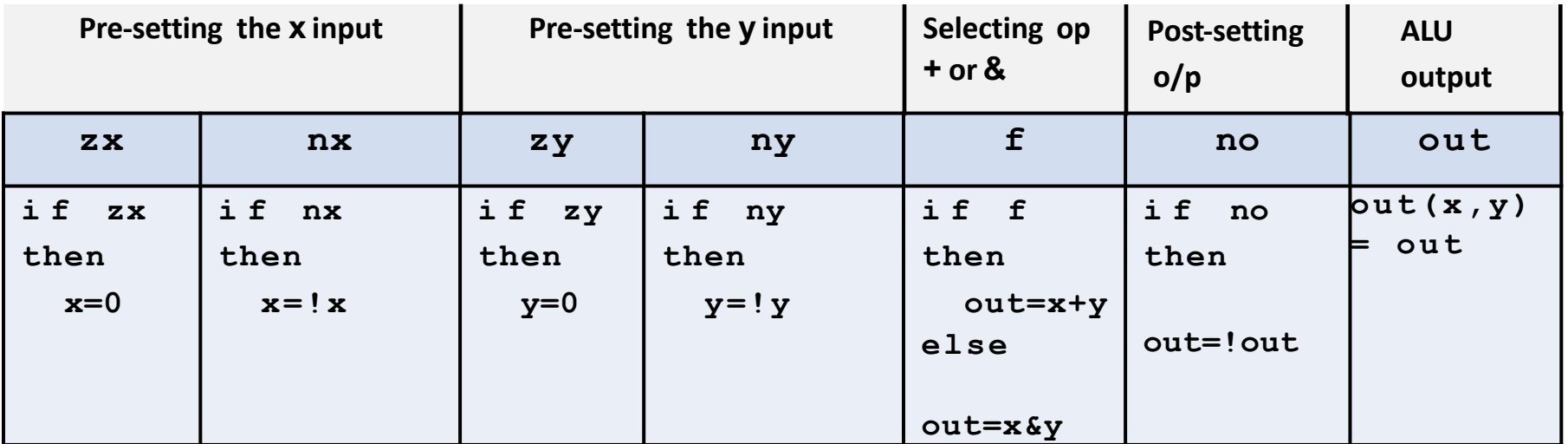

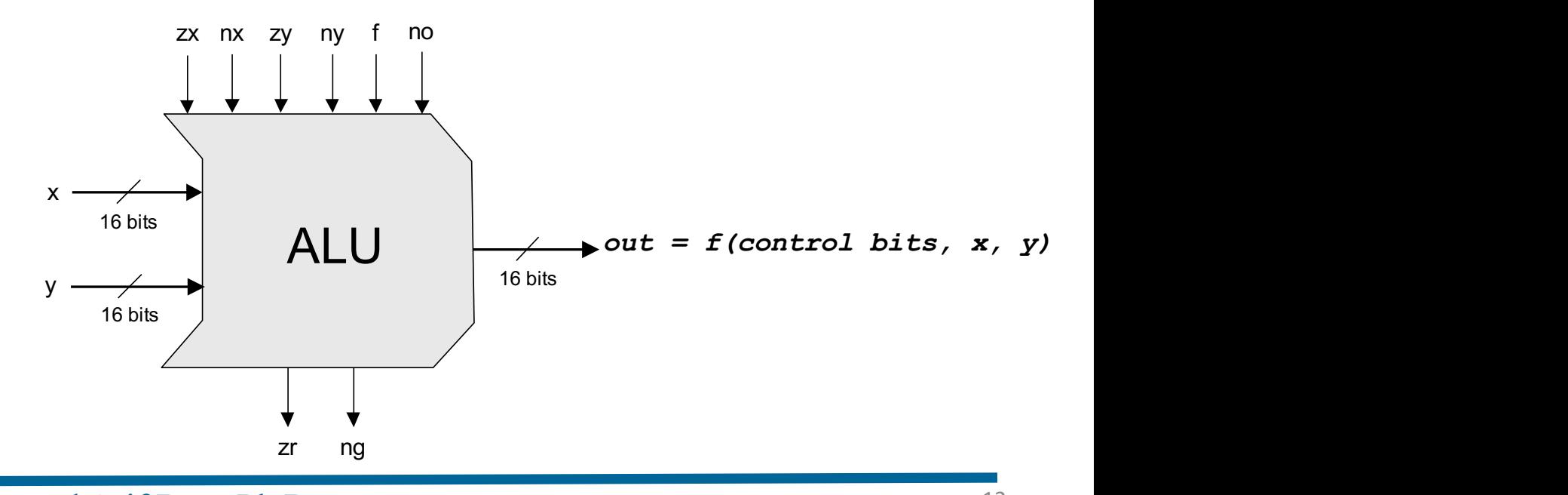

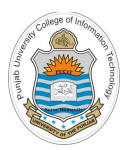

## **The Hack ALU Operation**

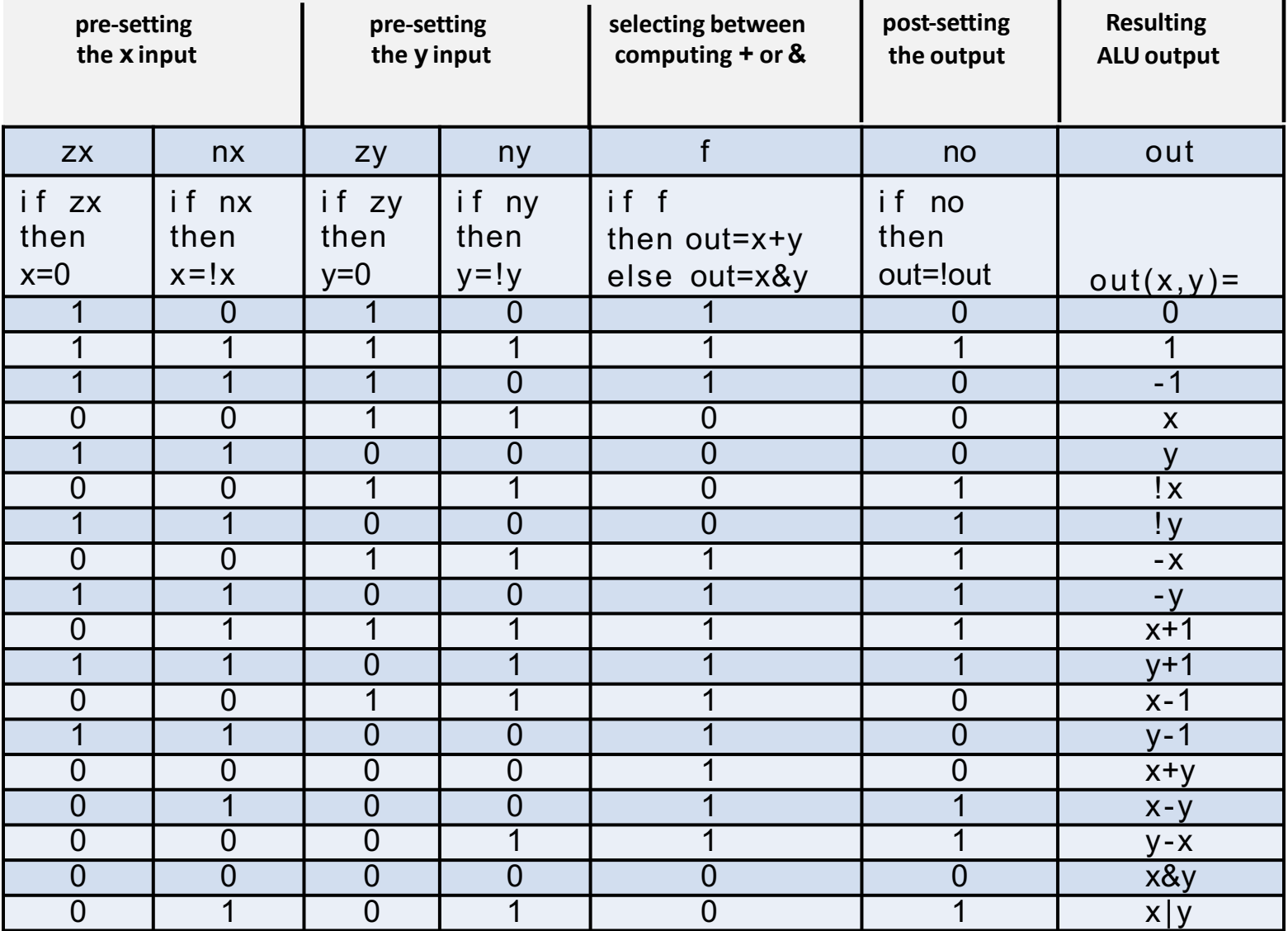

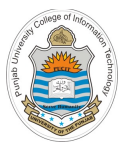

# **How the ALU Perform !x**

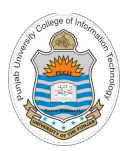

# **The Hack ALU Operation: (!x)**

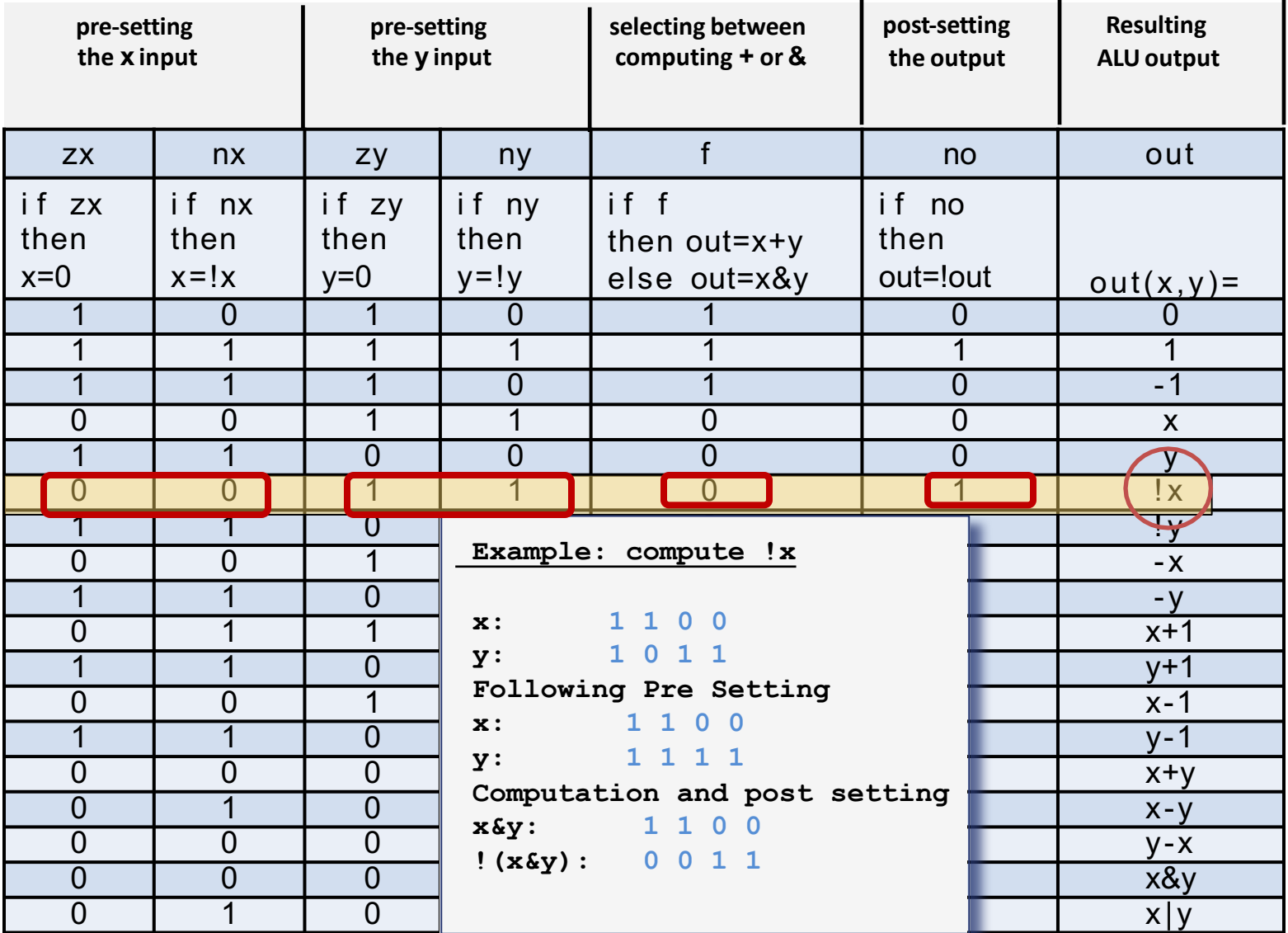

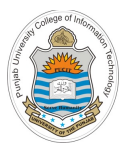

# **How the ALU Perform y - x**

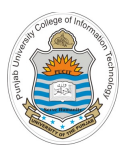

# **The Hack ALU Operation: (y-x)**

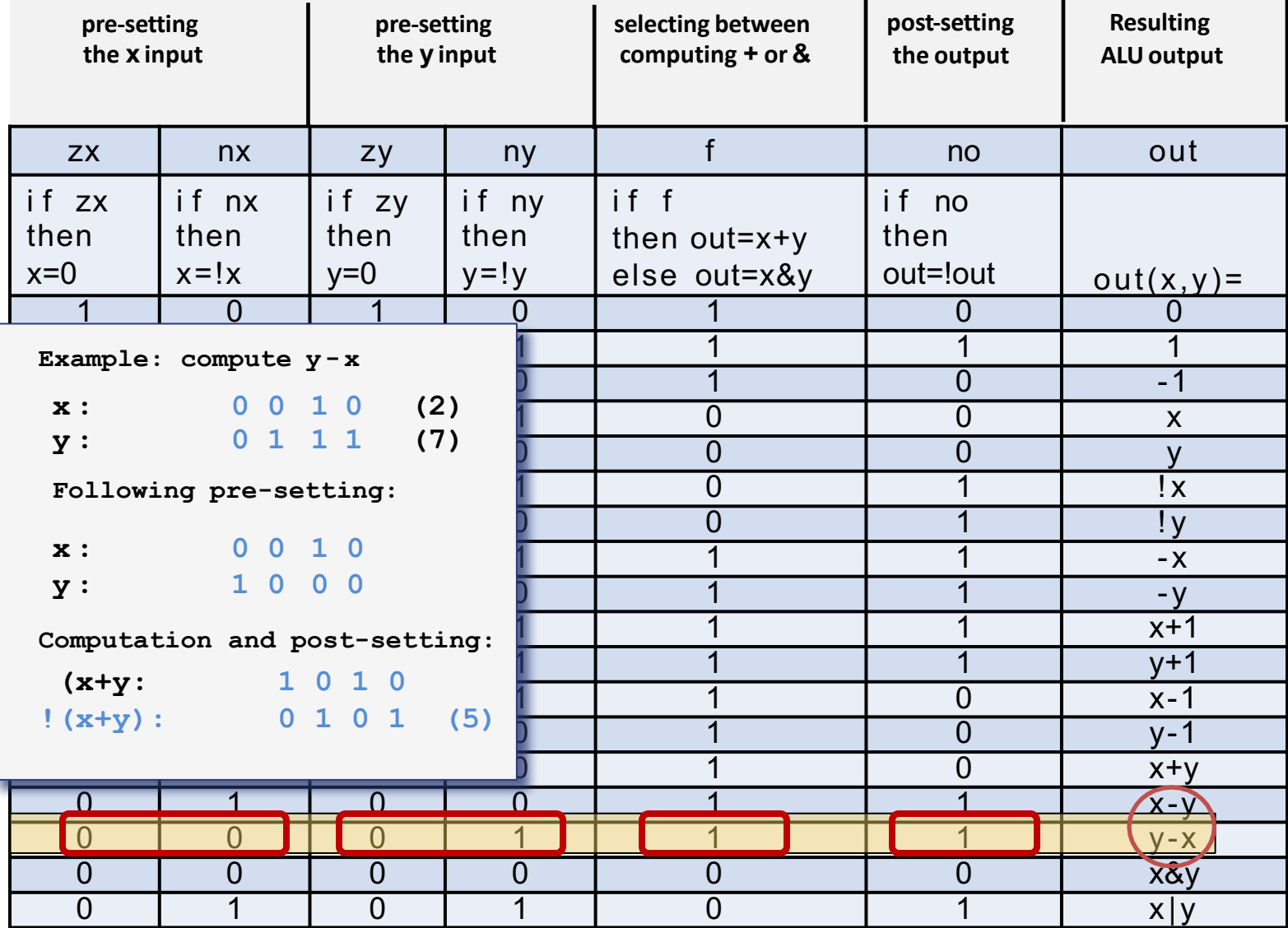

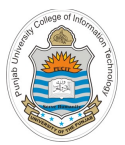

# **How the ALU Perform x - y**

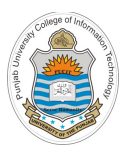

# **The Hack ALU Operation: (x-y)**

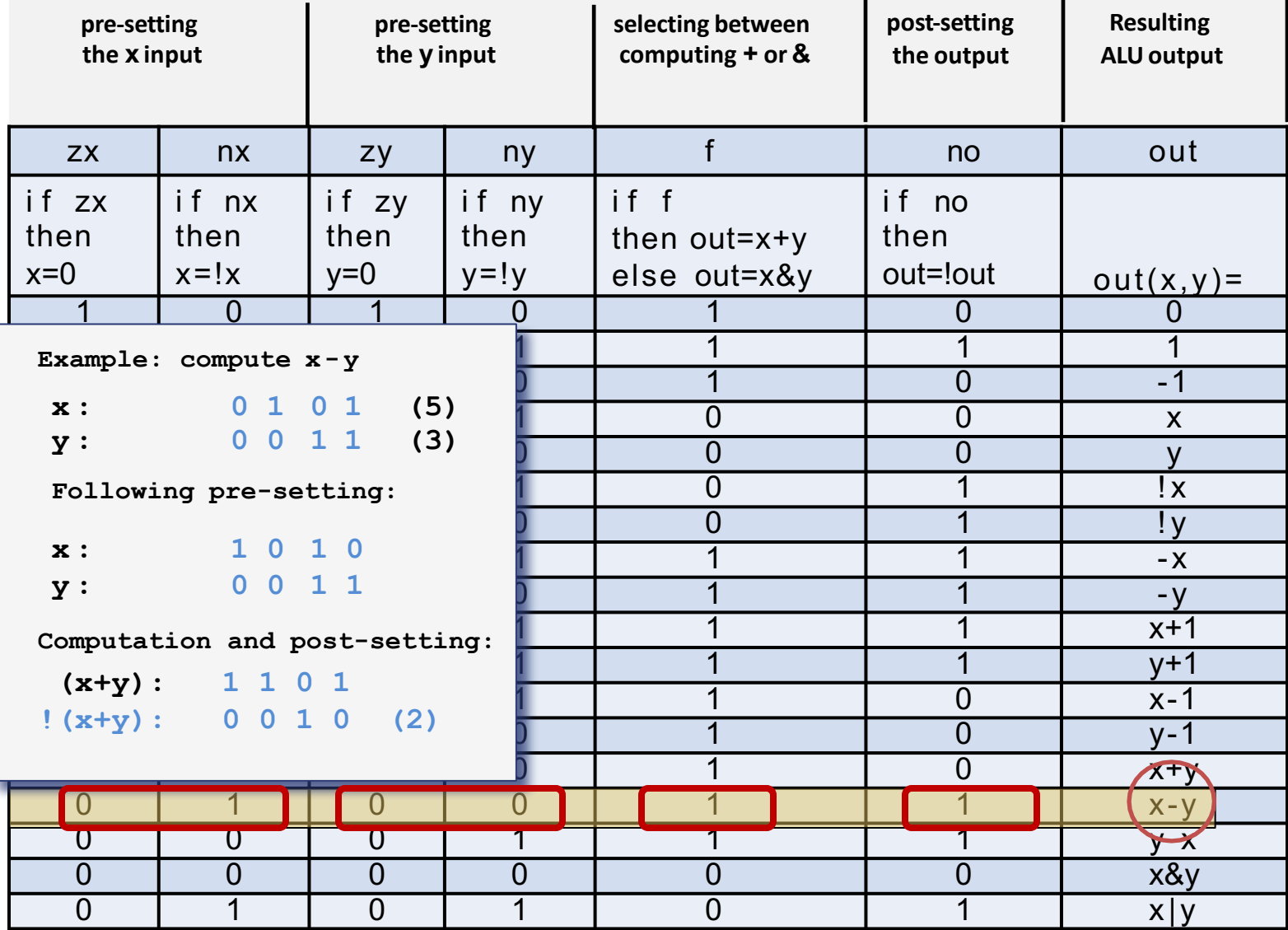

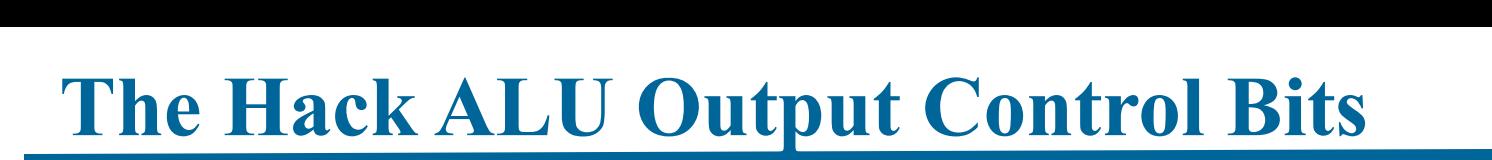

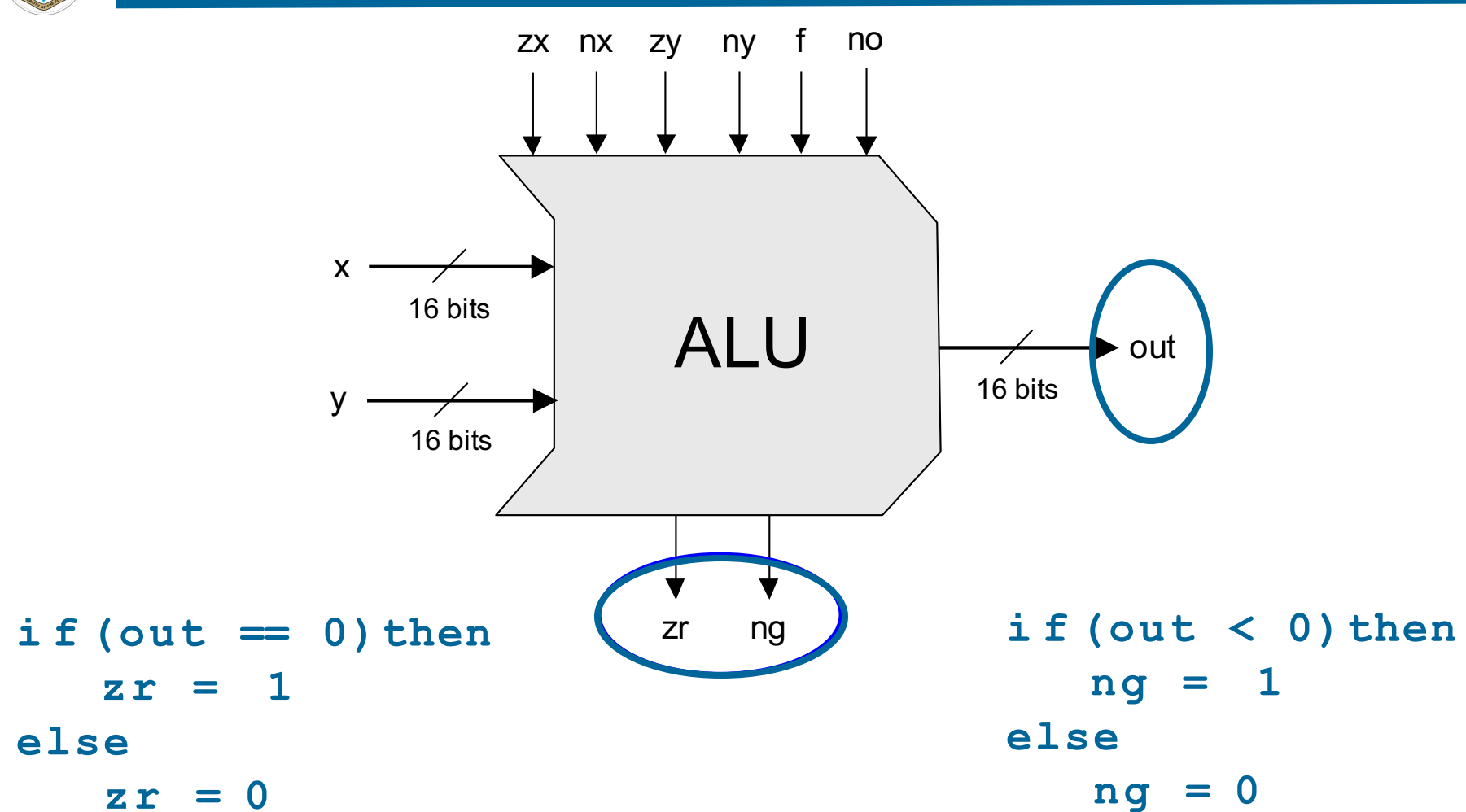

• These two control bits will come into play when we build the complete computer's architecture

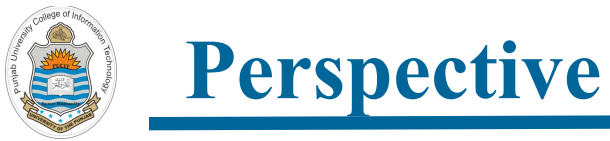

## The Hack ALU is:

- Simple
- Elegant
- To implement this ALU, you only need to know how to:
	- Set a 16-bit value to 0000000000000000
	- Set a 16-bit value to 1111111111111111
	- Negate a 16-bit value (bit-wise)
	- Compute plus or And on two 16-bit values That's it!

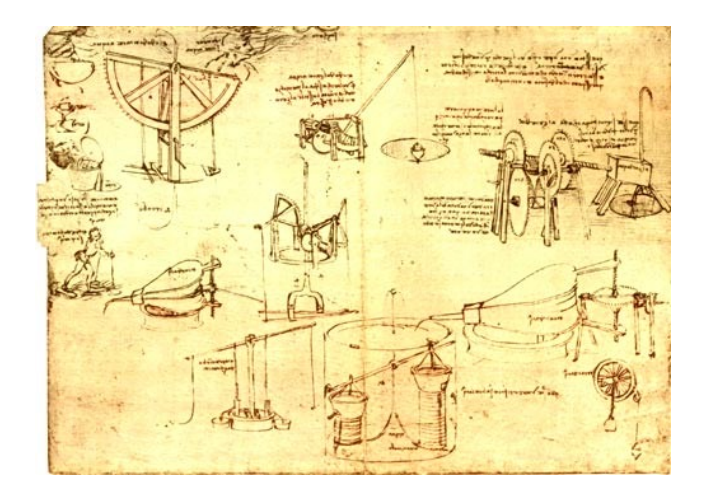

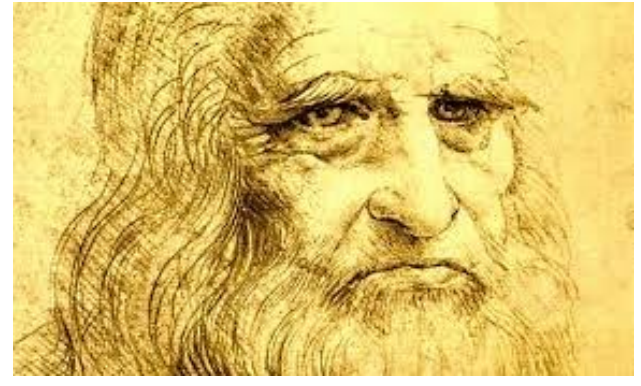

"Simplicity is the ultimate sophistication." ― Leonardo da Vinci

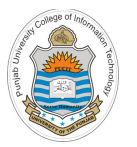

## **Writing HDL for Hack ALU - I**

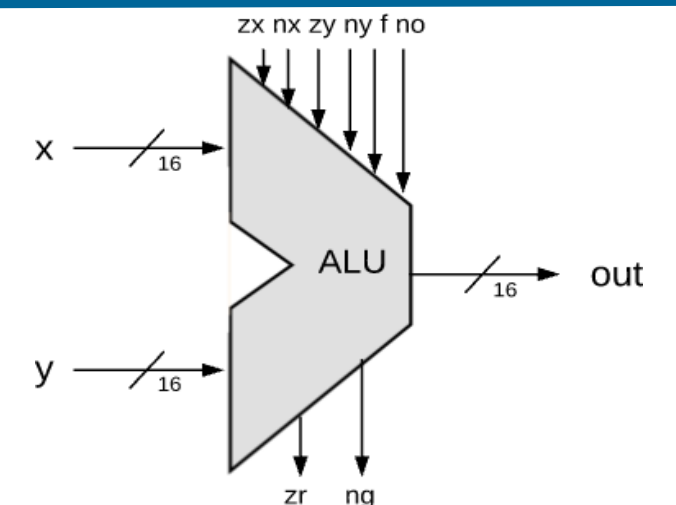

### **ALU.hdl**

/\*\***The ALU computes one of the following 18 functions:** \*  $x+y$ ,  $x-y$ ,  $y-x$ ,  $0$ ,  $1$ ,  $-1$ ,  $x$ ,  $y$ ,  $-x$ ,  $-y$ ,  $!x$ ,  $!y$ , \*  $x+1$ ,  $y+1$ ,  $x-1$ ,  $y-1$ ,  $x \& y$ ,  $x|y$  on two 16-bit inputs, \* according to 6 input bits denoted zx,nx,zy,ny,f,no; \* **In addition, the ALU computes two 1-bit outputs:** \* if ALU output ==  $0$ , zr is set to 1; otherwise zr is set to 0; \* if ALU output<0, ng is set to 1; otherwise ng is set to 0;  $\star$  /

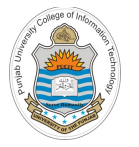

## **Writing HDL for Hack ALU - II**

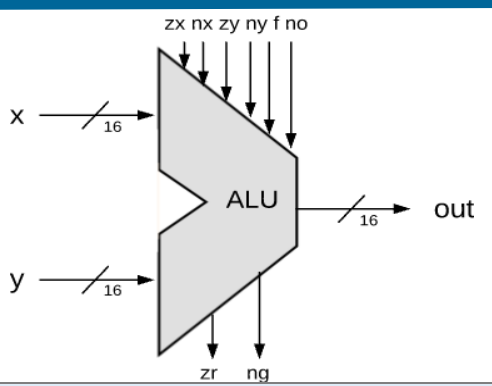

### **ALU.hdl**

### **// Implementation:**

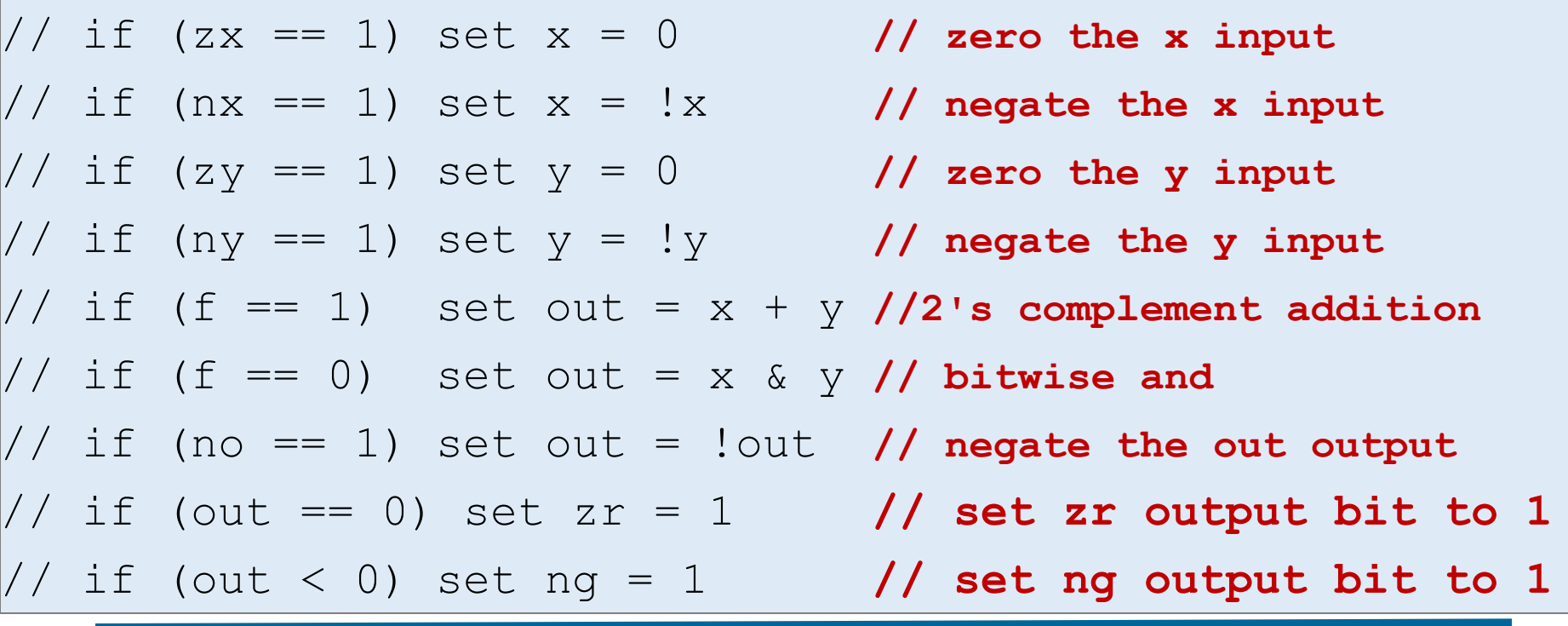

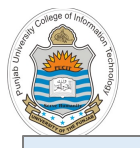

## **Writing HDL for Hack ALU - III**

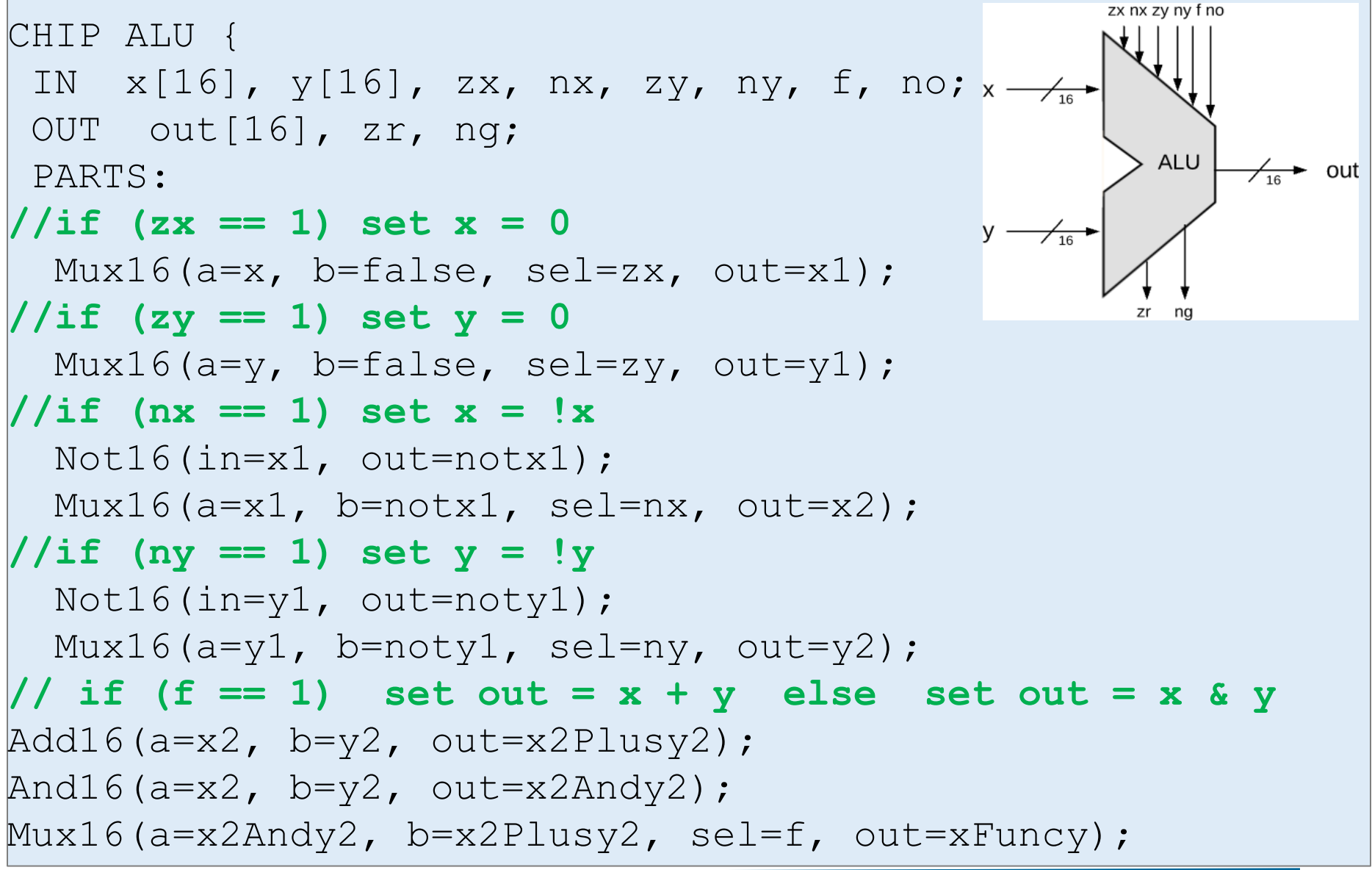

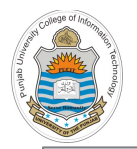

}

# **Writing HDL for Hack ALU - IV**

```
// if (no == 1) set out = !out
 Not16(in=xFuncy, out=notxFuncy);
 Mux16(a=xFuncy, b=notxFuncy, sel=no, out=output);
// if (out < 0) set ng = 1 
 And16(a=output, b=true, out[15]=ng);
// if (out == 0) set zr = 1 
 And16(a=true, b=output, out[0..7]=outlast8);
 And16(a=true, b=output, out[8..15]=outfirst8);
 Or8Way(in=outlast8, out=Or8Wayoutlast8);
 Or8Way(in=outfirst8, out=Or8Wayoutfirst8);
 Or(a=Or8Wayoutlast8, b=Or8Wayoutfirst8, out=outputIsNotZero);
 Not(in=outputIsNotZero, out=zr);
// out == output
 And16(a=true, b=output, out=out); // out = output
```
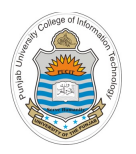

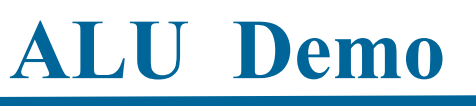

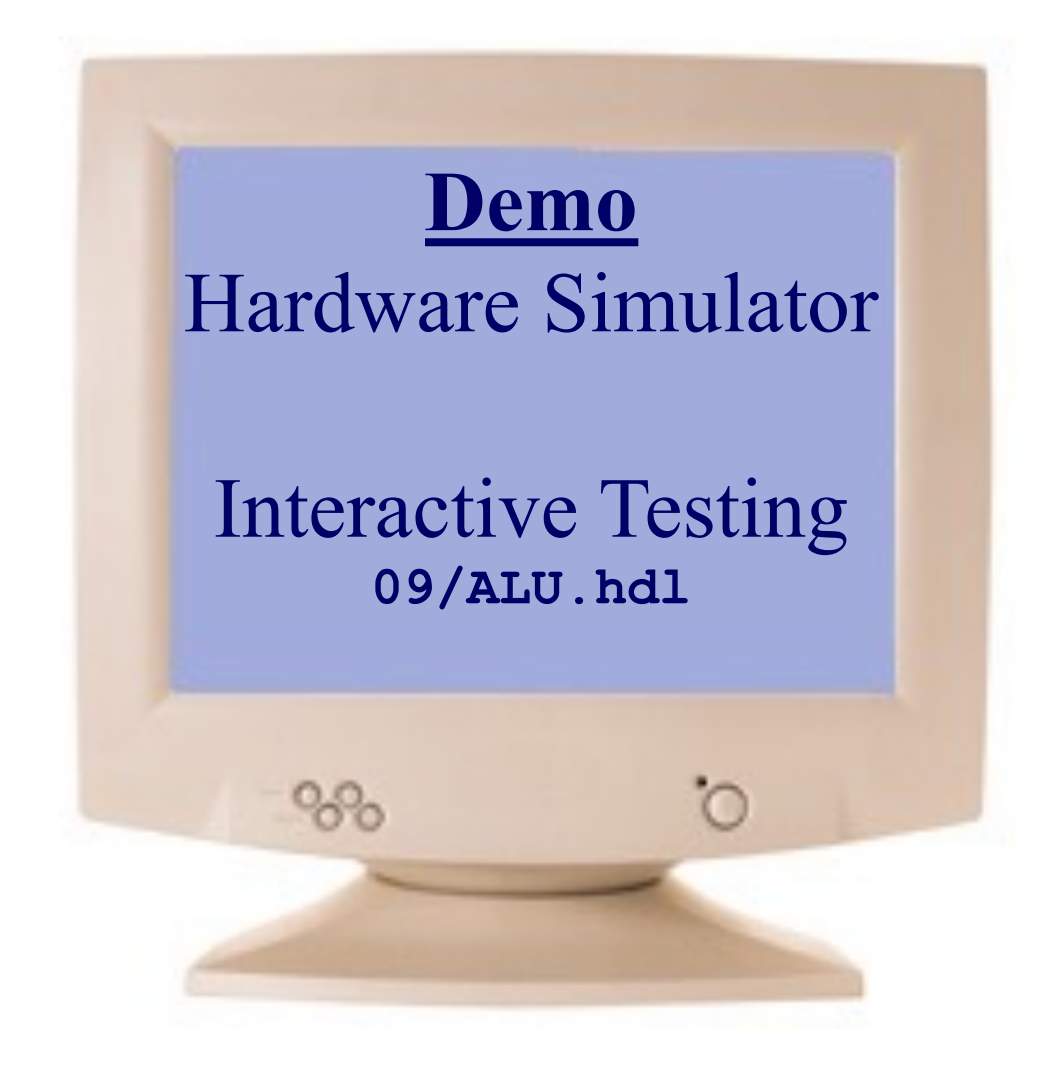

# **The Hack ALU In Action: Compute y-x** The Hack ALU in action: compute y-x

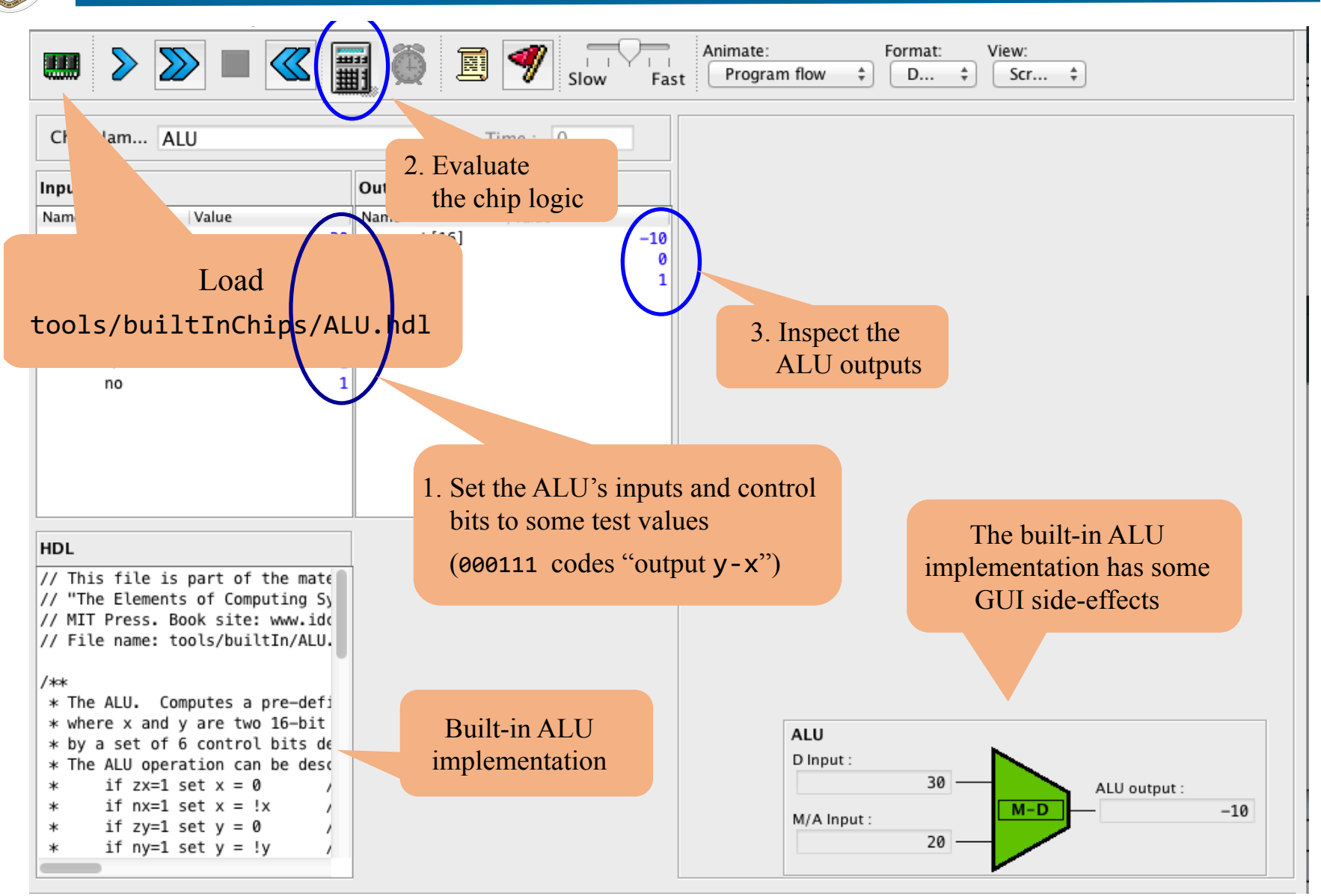

#### Instructor: Muhammad Arif Butt, Ph.D.  $\frac{1}{\sqrt{1-\frac{1}{2}}}\sqrt{1-\frac{1}{2}}$  (and  $\frac{1}{\sqrt{1-\frac{1}{2}}}\sqrt{1-\frac{1}{2}}$  (b)  $\frac{1}{\sqrt{1-\frac{1}{2}}}\sqrt{1-\frac{1}{2}}$  (c)  $\frac{1}{\sqrt{1-\frac{1}{2}}}\sqrt{1-\frac{1}{2}}$  (c)  $\frac{1}{\sqrt{1-\frac{1}{2}}}\sqrt{1-\frac{1}{2}}$  (c)  $\frac{1}{\sqrt{1-\frac{1}{2}}}\sqrt{1-\frac{1}{2}}$  (c)  $\frac{1}{\sqrt{1-\frac{1}{2$

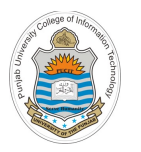

# The Hack ALU In Action: Compute x and y

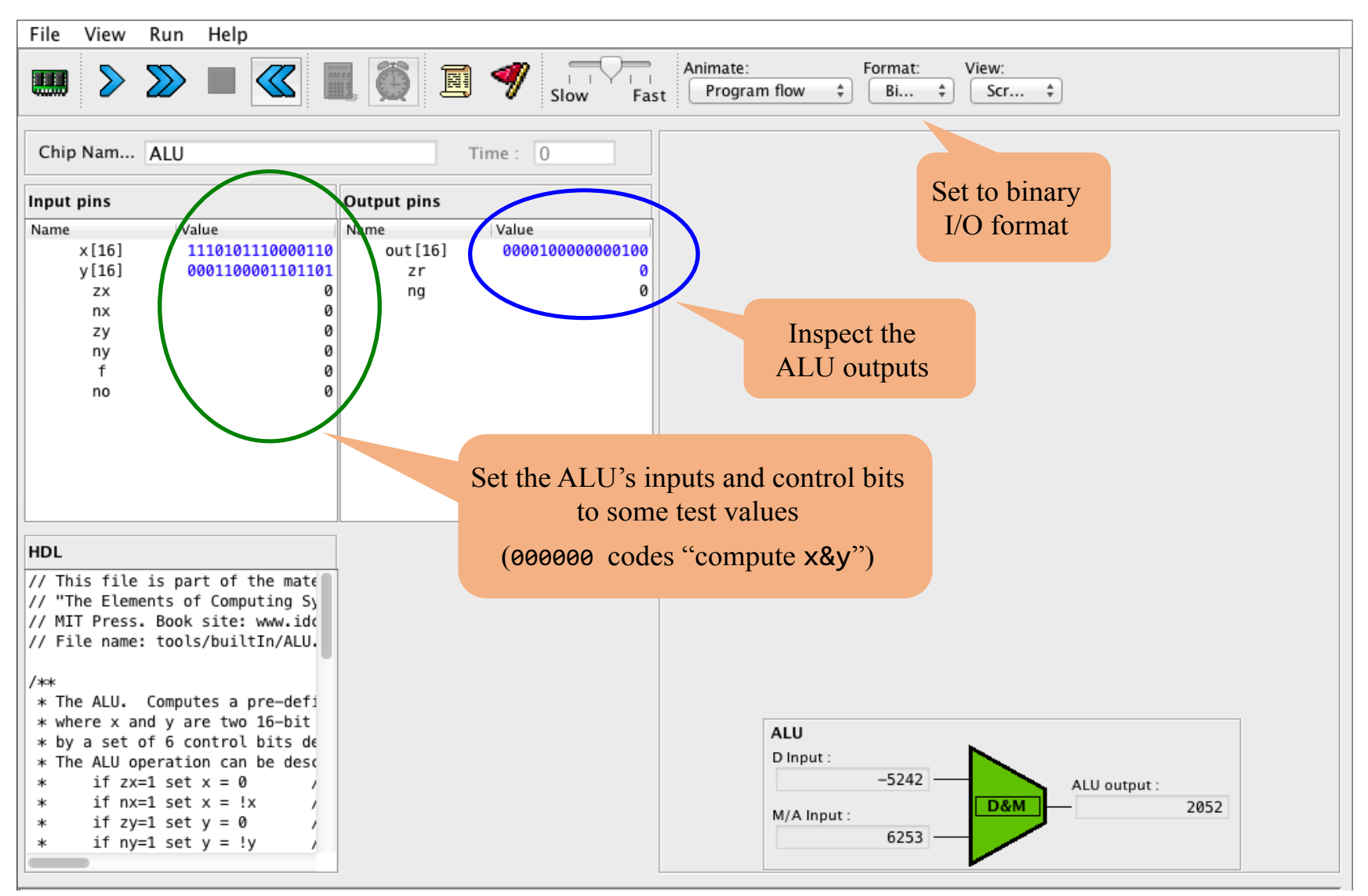

 $\mathcal{N}(\mathbf{X}|\mathbf{X}) = \mathcal{N}(\mathbf{X}|\mathbf{X})$  is a summarized with  $\mathcal{N}(\mathbf{X}|\mathbf{X})$  is a summarized with  $\mathcal{N}(\mathbf{X}|\mathbf{X})$ 

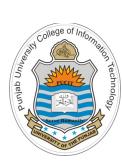

# **[Things To Do](https://github.com/arifpucit/COAL_VLecs)**

- Do lot of practice of different ALU operations using paper and pencil
- Carry out verification of your paper working and ensure that the [ALU](https://bitbucket.org/arifpucit/coal-repo/) chip that we have designed today is working correctly. Use the built-in ALU chip as well as download the HDL of ALU chip from the course bitbucket repository:

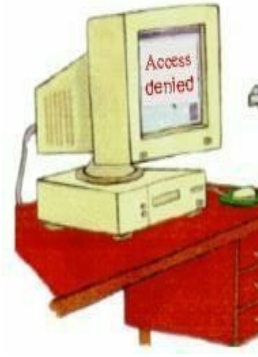

 $O.k.,$  and  $I$ exactly what

https://github.com/arifpucit/COAL\_VLecs

Whenever there is a confusion, please refer to HDL survival guide. available on

http://www.arifbutt.me

## Coming to office hours does NOT mean you are academically